# **Peramalan Gelombang di Perairan Kabupaten Indramayu dengan Pemodelan Numerik SWAN 41.01A**

# **FAJAR WIDHIARNO, YATI MULIATI**

Jurusan Teknik Sipil, Institut Teknologi Nasional-Bandung e-mail: fajar\_widhiarno@yahoo.co.id

# **ABSTRAK**

Karakteristik gelombang merupakan hal yang sangat penting dalam perencanaan bangunan pantai. Melakukan pengukuran gelombang dalam jangka waktu yang panjang membutuhkan biaya yang sangat mahal. Diperlukan alternatif lain untuk meramalkan gelombang yaitu dengan menggunakan data angin. Belum ada lembaga yang melakukan peramalan gelombang secara berkelanjutan di Indonesia. Tujuan dari penelitian ini adalah untuk mengetahui tinggi gelombang signifikan  $(H_s)$ , periode gelombang signifikan  $(T_s)$  dan arah gelombang dengan menggunakan metode pemodelan numerik SWAN 41.01A yang selanjutnya divalidasi dengan menggunakan metode SPM. Hasil dari peramalan gelombang didapat nilai  $(H_s)$  setinggi 0,4-0,5 m dengan  $(T_s)$  selama 2-3 detik dengan musim timuran yang mendominasi arah angin, tinggi gelombang maksimum setinggi 0,8-0,9 <sup>m</sup> dengan periode 2-2,5 detik, dan adanya pembelokan arah gelombang diakibatkan oleh pendangkalan kedalaman laut.

**Kata Kunci:** peramalan gelombang, SWAN, tinggi gelombang signifikan, periode signifikan, arah gelombang.

#### **ABSTRACT**

Characteristic of wave is the important thing in seashore building construction planning. The cost for the wave forecast in long duration is very expensive. Wind data is an alternative method for the wave forecast. There is no institution yet to forecast waves sustainably in indonesia. The purpose of this research is to determine the significant wave height  $(H_s)$ , significant wave period  $(T_s)$  and direction of the waves using SWAN 41.01A numerical modelling method which is then validated using SPM method. The results of forecast obtains values wave height  $(H_s)$  0.4-0.5 m with  $(T_s)$  during 2-3 second with easterlies season dominate the wind direction, the maximum wave height 0.8-0.9 <sup>m</sup> with <sup>a</sup> period of 2-2.5 second, and bending the direction of the waves caused by silting ocean depths.

**Keywords:** wave forecast, SWAN, significant wave height, significant period, wave direction.

# **1. PENDAHULUAN**

Gelombang laut dapat terjadi diakibatkan oleh berbagai macam faktor salah satunya adalah gelombang yang disebabkan oleh angin (gelombang angin). Gelombang merupakan hal yang penting dalam merencanakan suatu bangunan di pesisir pantai. Di Indonesia belum ada instansi atau lembaga yang melakukan peramalan gelombang secara berkelanjutan. Diperlukan biaya yang sangat mahal untuk melakukan pengukuran gelombang dalam jangka waktu yang panjang maka dari itu perlu alternatif lain untuk meramalkan gelombang yaitu menggunakan data angin. Salah satu metode yang dapat meramalkan gelombang dari data angin adalah Simulating Wave Nearshore (SWAN) yang dikembangkan oleh DELFT University dari Belanda.

# **2. TINJAUAN PUSTAKA**

# **2.1 Gelombang**

Menurut Triatmodjo (1999) gelombang adalah pergerakan naik dan turunnya air dengan arah tegak lurus permukaan air laut yang membentuk kurva/grafik sinusoidal. Gelombang yang terjadi di lautan dapat diklasifikasikan menjadi beberapa macam berdasarkan pembangkitnya, salah satunya pembangkitan gelombang laut yang terjadi disebabkan oleh angin. Mekanisme terjadinya gelombang oleh angin terjadi ketika angin yang berhembus di atas permukaan air akan memindahkan energinya ke air. Kecepatan angin akan menimbulkan tegangan pada permukaan laut, sehingga permukaan air yang semulanya tenang akan terganggu dan timbul riak gelombang kecil di atas permukaan air. Apabila kecepatan angin bertambah, riak tersebut menjadi semakin besar, dan apabila angin berhembus terus akhirnya akan terbentuk gelombang. Semakin lama dan semakin kuat angin berhembus maka semakin besar gelombang yang terbentuk.

#### **2.2 Angin**

Menurut Triatmodjo (1999) angin merupakan sirkulasi yang kurang lebih sejajar dengan permukaan bumi. Angin terjadi akibat adanya perubahan ataupun perbedaan suhu antara suatu tempat dengan tempat yang lain. Salah satu contoh yang dapat diambil adalah perubahan suhu yang terjadi antara daratan dan lautan. Daratan cenderung lebih cepat menerima dan melepaskan panas. Oleh sebab itu, maka siang hari terjadi angin laut yang diakibatkan oleh naiknya udara daratan yang digantikan oleh udara dari laut. Pada malam hari terjadi sebaliknya, yaitu terjadi angin darat yang diakibatkan oleh naiknya udara di laut dan digantikan oleh udara dari darat.

#### **2.3 Peramalan Gelombang**

Peramalan gelombang dapat dilakukan dengan berbagai macam metode untuk mendapatkan tinggi dan periode gelombang signifikan diantaranya, Metode Groen & Dorrestein, Metode Shore Protection Manual (SPM) dan Permalan Gelombang dengan Pemodelan Numerik SWAN. Dalam penelitain ini untuk meramalkan gelombang menggunakan metode SWAN (Simulating Waves Nearshore) adalah model numerik gelombang generasi ketiga yang digunakan untuk memperkirakan parameter gelombang di daerah perairan skala kecil seperti pantai, danau, dan estuari dengan menggunakan data angin, kondisi dasar (batimetri), dan arus serta menggunakan persamaan dasar kesetimbangan aksi (*action balance*) dengan source dan sink (Booij, dkk., 1999 dan The SWAN Team, 2006).

Model SWAN dibangun berdasarkan persamaan kesetimbangan gerak gelombang yang mendeskripsikan perubahan spektrum gelombang menggunakan persamaan kesetimbangan energi gelombang yang menjelaskan evolusi spektrum gelombang laut. **Persamaan 1** dan **Persamaan 2** menjelaskan tentang keseimbangan gerak gelombang dalam koordinat Kartesian (Holthuijsen, 2007), adalah:

$$
\frac{\partial}{\partial t} N + \frac{\partial}{\partial x} C_x N + \frac{\partial}{\partial y} C_y N + \frac{\partial}{\partial \sigma} C_{\sigma} N + \frac{\partial}{\partial \theta} C_{\theta} N = \frac{S_{total}}{\sigma}
$$
 ... (1)

$$
S_{total} = S_{in} + S_{nl3} + S_{nl4} + S_{ds,w} + S_{ds,b} + S_{ds,br}
$$
 ... (2)

dengan :

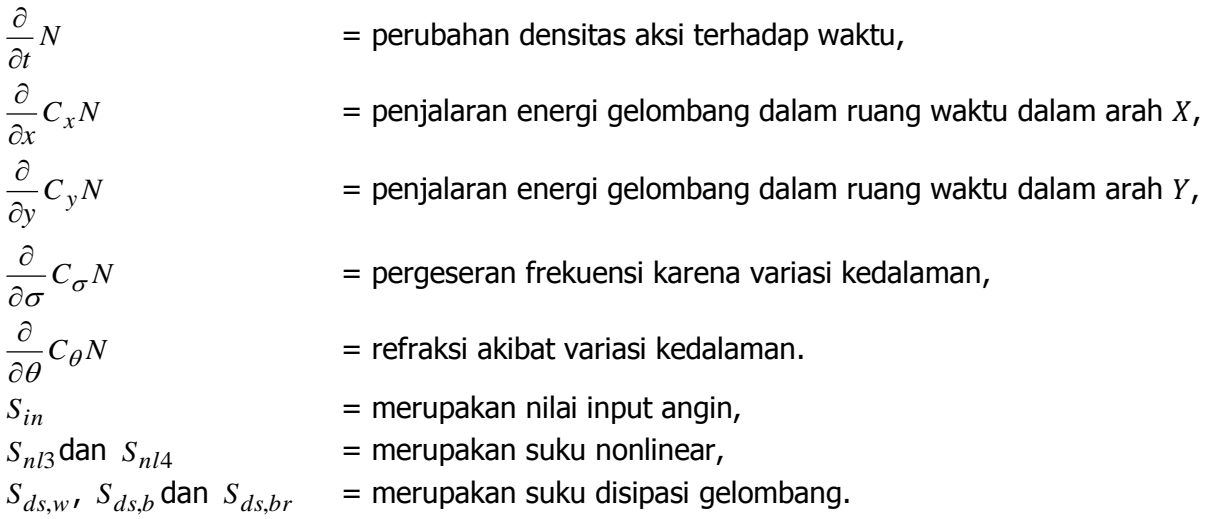

Dalam Adiprabowo (2015) dijelaskan bahwa evolusi spektrum gelombang ini tedapat tiga fungsi sumber yang mempresentasikan input angin, interaksi non-linear dan disipasi. Spektrum gelombang merupakan distribusi energi terhadap periode atau frekuensi amplitudo. Bentuk spektrum dipengaruhi oleh durasi angin bertiup, kecepatan angin, arah angin, dan *fetch* sesuai dengan energi dan periode dari masing-masing gelombang pada suatu kondisi perairan. Pada penelitian ini spektrum yang digunakan yaitu spektrum JONSWAP seperti tertulis dalam **Persamaan 3** yaitu:

$$
E(f) = \frac{\alpha g^2}{(2\pi)^4 f^5} e^{-1.25 \left(\frac{f}{fp}\right)^4} \gamma(f)
$$
 ... (3)

dengan:

 $E(f)$  = densitas variansi (m<sup>2</sup>/s),

 $\alpha$  = konstanta tak berdimensi,  $\alpha$  = 0,0081,

- $g =$  percepatan gravitasi (m<sup>2</sup>/s),
- $f =$  frekuensi (Hz),
- $fp =$  frekuensi puncak dari Pierson-Moskowitsz,
- $\nu =$  faktor penguat spektrum.

Input angin yang digunakan untuk mejalankan model SWAN adalah kecepatan angin pada ketinggian 10 m dari permukaan laut  $(U_{10})$  sedangkan untuk keperluan perhitungan input tersebut diubah menjadi kecepatan gesekan (fiction velocity) dengan perumusan (Holthuijsen, 2007) seperti pada **Persamaan 4** berikut:

$$
u^{*2} = C_D U_{10}^2
$$
 ... (4)

dengan  $C<sub>D</sub>$  adalah *drag coeficient* (Wu, 1982 di dalam Holthuijsen, 2007) ditulis dalam **Persamaan 5** berikut:

$$
C_D(U_{10}) = 1.2875 * 10
$$
untuk  $U_{10} < 7.5$  m/s  
\n
$$
C_D(U_{10}) = (0.8 + 0.065 \frac{s}{m} * U_{10})
$$
untuk  $U_{10} \ge 7.5$  m/s ... (5)

Dalam Aisyiah (2011) dijelaskan bahwa disipasi energi gelombang di dalam model SWAN dipresentasikan oleh suku sink  $(S_{ds})$ . Suku tersebut merupakan penjumlahan dari ketiga kontributor lainnya, yaitu disipasi whitecapping  $(S_{ds,w})$ , disipasi gesekan dasar  $(S_{ds,b})$ , dan disipasi gelombang pecah yang disebabkan kedalaman  $(S_{ds,br})$ .

Disipasi whitecapping  $(S_{dsw})$  dikontrol oleh kecuraman gelombang berdasarkan model pulsebased (Hasselmann, 1974 dalam SWAN UM, 2008), yang diadaptasi oleh kelompok WAMDI (1988) pada **Persamaan 6** berikut:

$$
S_{ds,w}(\sigma,\theta) = -\Gamma \tilde{\sigma} \frac{k}{\tilde{k}} E(\sigma,\theta)
$$
 ... (6)

dengan:

 $S_{ds,w}(\sigma, \theta)$  = densitas disipasi whitecapping,

 $\Gamma$  = koefisien kemiringan,

 $\tilde{\sigma}$  = frekuensi rata-rata,

 $k = 5$ ilangan gelombang,

 $\tilde{k}$  = bilangan gelombang rata-rata,

 $E(\sigma, \theta)$  = energi densitas.

dimana  $\Gamma$  merupakan koefisien kemiringan yang diestimasi dengan menutup keseimbangan energi pada keadaan *fully developed sea* yang bergantung pada input angin.

Disipasi gesekan dasar  $(S_{dsh})$  adalah mekanisme dominan dari disipasi di *continental shelf* seas dengan dasar berpasir (Bertotti dan Cavaleri, 1994 dalam SWAN UM, 2008) yang dinyatakan dalam **Persamaan 7** berikut:

$$
S_{ds,b} = -C_b \left[ \frac{\sigma^2}{g^2 \sinh^2(kd)} \right] E(\sigma, \theta)
$$
 ... (7)

dengan:

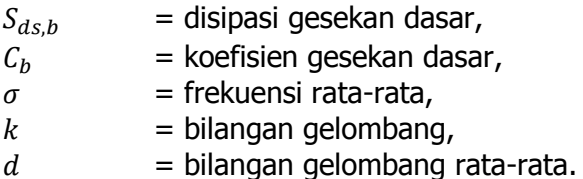

Reka Racana - 163

Dimana  $C_b$  adalah koefisien gesekan dasar yang bergantung pada gerakan orbital yang ditunjukan oleh  $U_{rms}$ .

Disipasi gelombang pecah karena kedalaman menurut Elderberky dan Battjes (SWAN UM, 2008) untuk memformulasikan versi spektrum dari model *bore-based* (Battjes dan Janssen, 1978 dalam SWAN UM, 2008) tetapi tidak merubah bentuk spektrumnya dengan **Persamaan 8** yang digunakan dalam SWAN adalah:

$$
S_{ds,br}(\sigma,\theta) = \frac{D_{tot}}{E_{tot}} E(\sigma,\theta)
$$

… (8)

dengan:

 $S_{ds,br}(\sigma, \theta)$  = densitas disipasi gelombang pecah karena kedalaman,  $D_{tot}$  = rata-rata disipasi energi per unit area horizontal,  $E_{tot}$  = energi gelombang total.

# **3. METODOLOGI PENELITIAN**

# **3.1 Deskripsi Penelitian**

Penelitian ini menggunakan sebuah *software* yang bernama SWAN dengan memasukan data angin dan data batimetri sebagai *input* datanya. SWAN ini memerlukan *software* tambahan untuk membantu proses *running* yaitu menggunakan Notepad++ untuk membuat *script* dan MATLAB untuk memplot hasil dari running SWAN. Pertama kali yang harus dilakukan yaitu menyiapkan data angin dan batimetri, selanjutnya membuat sebuah *script* yang berisi sebuah parameter dan kondisi yang akan dimodelkan, setelah itu *running* menggunakan SWAN dan hasil dari SWAN diplot menggunakan MATLAB agar dapat dilihat hasil pemodelannya.

# **4. ANALISIS DATA DAN PEMBAHASAN**

#### **4.1 Pengolahan Data Angin**

Dalam penelitian ini data angin yang digunakan yaitu data angin yang berbentuk stationer yang didapat dari stasiun klimatologi Penggung di bandara Penggung Cirebon. Data ini digunakan karena di daerah Kabupaten Indramayu tidak tersedianya stasiun yang menyediakan data angin. Data angin yang digunakan yaitu data angin jam-jaman sepanjang 10 tahun dari tahun 1998-2007. Berdasarkan penelitian yang dilakukan oleh PPN (2009) Kejawanan Cirebon didapat data sebagai berikut.

| Arah              |          |        | <b>Jumlah Jam</b> |                     | <b>Persentase</b> |                    |           |             |      |                                      |           |            |  |
|-------------------|----------|--------|-------------------|---------------------|-------------------|--------------------|-----------|-------------|------|--------------------------------------|-----------|------------|--|
| (Knot)            | $\leq$ 5 | $5-10$ |                   | $10-15$ 15-20 $>20$ |                   | <b>Total</b>       |           |             |      | $\leq$ 5-10 10-15 15-20 $>$ 20 Total |           |            |  |
| Utara             | 2.918    | 1.433  | 96                | 13                  | 0                 | 4.460              | 3.33 1.63 |             | 0.11 | 0.01                                 | $0.00\,$  | 5.09       |  |
| Timur Laut        | 3.247    | 2.487  | 283               | 28                  | 2                 | 6.047              |           | 3,70 2,84   | 0.32 | 0.03                                 | 0.00      | 6.90       |  |
| <b>Timur</b>      | 5.565    | 4.905  | 886               | 106                 | 16                | $11.478$ 6.35 5.60 |           |             | 1,01 | 0.12                                 |           | 0.02 13.10 |  |
| Tenggara          | 1.041    | 893    | 340               | 63                  |                   | 2.344              |           | 1,19 1,02   | 0.39 | 0.07                                 | 0.01      | 2.67       |  |
| Selatan           | 1.390    | 1.671  | 1.058             | 739                 |                   | 4.969              |           | 1,59 1,91   | 1.21 | 0.84                                 | 0.13      | 5.67       |  |
| Barat Daya        | 308      | 111    | 103               | 87                  | 15                | 624                |           | $0.35$ 0.13 | 0.12 | 0.10                                 | 0.02 0.71 |            |  |
| <b>Barat</b>      | 3.078    | 1.451  | 129               | 26                  | 2                 | 4.686 3.51 1.66    |           |             | 0.15 | 0.03                                 | 0.00      | 5.35       |  |
| <b>Barat Laut</b> | 1.209    | 294    | 22                | 9                   |                   | 1.535              |           | 1,38 0,34   | 0.03 | 0.01                                 | 0.00      | 1.75       |  |

**Tabel 1. Tabel Windrose**

*Sumber : Laporan Rencana Pengembangan Pelabuhan Perikanan Nusantara Kejawanan Cirebon (PPN Kejawanan Cirebon), 2009.*

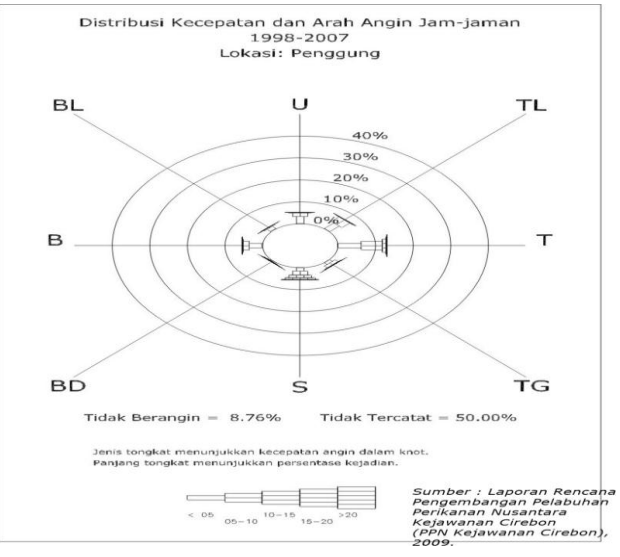

**Gambar 1. Windrose**

Dari hasil peramalan yang dilakukan oleh PPN Kejawanan arah angin dominan terjadi dari arah timur dengan kecepatan 10-15 knot atau 5-7,5 m/s.

# **4.2 Pengolahan Data Batimetri**

Dalam penelitian ini data batimetri yang digunakan yaitu dari General Bathymetric Chart of the Oceans (GEBCO). Berdasarkan GEBCO (2014) untuk mendapatkan data batimetri pertama masuk ke *browser* dengan link https://www.bodc.ac.uk/data/online\_delivery/gebco/ lalu login. Kedua masukan koordinat pembatas area ke dalam kolom yang sudah tersedia atau dengan cara zoom ke area yang ditinjau kemudian tekan kombinasi tombol shift+klik kiri pada mouse lalu drag area yang akan ditinjau seperti pada **Gambar 2**. Ketiga pilih format data yang akan diunduh seperti pada **Gambar 3**. Keempat klik add data to basket dan klik view basket maka tampilan untuk mengunduh akan seperti **Gambar 4** lalu klik download. Setelah diunduh hasil dari GEBCO berformat ASC bila dibuka dengan menggunakan Notepad++ akan seperti **Gambar 5**.

Data GEBCO ini dapat langsung digunakan kedalam software SWAN tanpa harus ada pengolahan terlebih dahulu. Untuk jenis format data tidak hanya ASC saja yang dapat digunakan namun dapat juga menggunakan format .txt, .bot dan .pts.

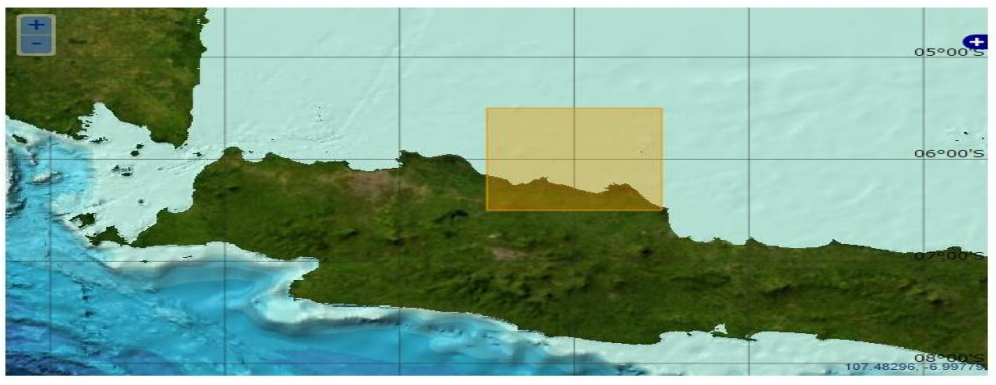

Define your search box coordinates - input order is most westerly, southerly, easterly, northerly.<br>Alternatively use keyboard **Shift+**mouse **Left Click** and **Drag** a box to define your area of interest on the above map

Clear 107 5 - 6 5 108 5 - 5 5

Coordinates should be decimal degrees (maximum - 5 decimal places) where West and South are<br>entered as negatives and East and North as positives. For example 20 W, 5 S, 10 W, 2 N =  $-20.0, -5.0, -10.0, 2.0$ 

**Gambar 2. Plot area**

#### Peramalan Gelombang di Perairan Kabupaten Indramayu dengan Pemodelan Numerik SWAN 41.01A

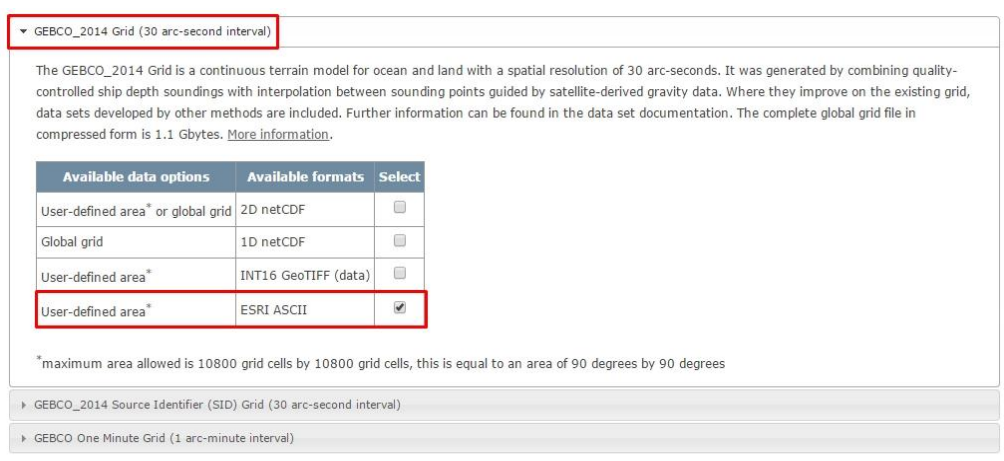

Add data to basket View basket

**Gambar 3. Format data output**

My account

# **Request status**

To allow you to track your request(s) information is provided below. Typically, processing will be completed in a short time (use the 'Refresh' button to update the information presented), but you may wish to return to this page later. Requests undergo various stages prior to them being ready for download. A full description of each stage is provided in the request status help .

To view items under each category use the 'view/hide' links provided. Note: items 'ready to download' will remain available for up to 28 days.

Ready to download - 1 items. File prepared 2016-07-20 [view/hide] Download

Item description File format Request received Type

GEBCO GEBCO Esri ASCII data request ESRI ASCII 2016-07-20 20:24

#### **Gambar 4. Unduh data GEBCO**

| $\Box$<br>D:\Data Kuliah\Semester 8\Tugas Akhir (TA)\TA Jarwo Versi Indramavu\Sidang Akhir\Running |                                                                        |  |             |          |                                                       |                    |         |  |  |  |                              |       | $\times$ |                                                                                                    |                |               |   |
|----------------------------------------------------------------------------------------------------|------------------------------------------------------------------------|--|-------------|----------|-------------------------------------------------------|--------------------|---------|--|--|--|------------------------------|-------|----------|----------------------------------------------------------------------------------------------------|----------------|---------------|---|
| File                                                                                               | Edit Search View Encoding Language Settings Macro Run Plugins Window ? |  |             |          |                                                       |                    |         |  |  |  |                              |       |          |                                                                                                    |                |               | X |
|                                                                                                    | <b>ROLL</b>                                                            |  | $\triangle$ | $K$ like | $\overline{1}$<br>$\mathbb{R}$                        | $\epsilon$         | 曲句 《大国国 |  |  |  | $\mathbf{E}$<br>$\mathbb{R}$ | 讀     |          | $\mathbb{Z}$ $\rightarrow$ $\mathbb{Z}$ $\rightarrow$                                                 | $\equiv$<br> F | 區             |   |
| Indramavu.asc E3                                                                                   |                                                                        |  |             |          |                                                       |                    |         |  |  |  |                              |       |          |                                                                                                    |                |               |   |
| я.                                                                                                 |                                                                        |  |             |          |                                                       |                    |         |  |  |  |                              |       |          | $-44$ $-44$ $-44$ $-45$ $-45$ $-45$ $-45$ $-44$ $-44$ $-44$ $-44$ $-44$ $-43$ $-42$ $-40$ $-3$ $-$    |                |               |   |
| $\mathcal{D}$                                                                                      |                                                                        |  |             |          |                                                       |                    |         |  |  |  |                              |       |          | $-45$ $-45$ $-45$ $-45$ $-46$ $-46$ $-45$ $-45$ $-45$ $-45$ $-44$ $-44$ $-42$ $-40$ $-38$ $-32$       |                |               |   |
| $\mathcal{R}$                                                                                      |                                                                        |  |             |          |                                                       |                    |         |  |  |  |                              |       |          | $-46$ $-46$ $-46$ $-47$ $-47$ $-46$ $-46$ $-45$ $-46$ $-46$ $-45$ $-44$ $-42$ $-39$ $-36$ $-30$       |                |               |   |
| $\overline{4}$                                                                                     |                                                                        |  |             |          |                                                       |                    |         |  |  |  |                              |       |          | $-46$ $-46$ $-47$ $-48$ $-47$ $-47$ $-47$ $-47$ $-47$ $-47$ $-46$ $-44$ $-41$ $-38$ $-34$ $-28$       |                |               |   |
| 5                                                                                                  |                                                                        |  |             |          | $-47$ $-47$ $-47$ $-49$ $-48$ $-48$ $-48$ $-49$ $-48$ |                    |         |  |  |  | $-48$                        | $-47$ |          | $-44 - 40 - 36 - 32 - 28$                                                                             |                |               |   |
| 6                                                                                                  | $-47$                                                                  |  |             |          | $-47$ $-46$ $-46$ $-47$ $-47$ $-48$ $-48$ $-49$ $-48$ |                    |         |  |  |  | $-48$                        |       |          | $-46$ $-43$ $-40$ $-36$ $-32$ $-30$                                                                   |                |               |   |
| 7                                                                                                  | $-47$                                                                  |  |             |          | $-46$ $-46$ $-45$ $-45$ $-46$ $-47$ $-48$ $-49$ $-48$ |                    |         |  |  |  | $-48$                        |       |          | $-47$ $-42$ $-39$ $-36$ $-33$ $-32$                                                                   |                |               |   |
| 8                                                                                                  |                                                                        |  |             |          |                                                       |                    |         |  |  |  |                              |       |          | $-47 - 46 - 46 - 45 - 45 - 46 - 47 - 47 - 48 - 48 - 48 - 47 - 43 - 40 - 37 - 35 - 36$                 |                |               |   |
| $\circ$                                                                                            | $-4R$                                                                  |  |             |          |                                                       |                    |         |  |  |  |                              |       |          | $-47$ $-46$ $-45$ $-45$ $-46$ $-47$ $-46$ $-47$ $-47$ $-48$ $-44$ $-41$ $-38$ $-36$ $-37$             |                |               |   |
| 10                                                                                                 | $-49$                                                                  |  |             |          |                                                       |                    |         |  |  |  |                              |       |          | $-48$ $-47$ $-46$ $-46$ $-46$ $-45$ $-45$ $-45$ $-46$ $-46$ $-43$ $-41$ $-39$ $-38$ $-39$             |                |               |   |
| 11                                                                                                 |                                                                        |  |             |          |                                                       |                    |         |  |  |  |                              |       |          | $-51$ $-49$ $-48$ $-47$ $-46$ $-45$ $-45$ $-44$ $-44$ $-44$ $-44$ $-44$ $-43$ $-41$ $-40$ $-39$ $-39$ |                |               |   |
| 12                                                                                                 |                                                                        |  |             |          |                                                       |                    |         |  |  |  |                              |       |          | $-53$ $-51$ $-49$ $-47$ $-46$ $-46$ $-45$ $-43$ $-43$ $-43$ $-43$ $-42$ $-42$ $-41$ $-39$ $-39$       |                |               |   |
| 13                                                                                                 |                                                                        |  |             |          |                                                       |                    |         |  |  |  |                              |       |          | $-54$ $-51$ $-49$ $-48$ $-47$ $-46$ $-45$ $-44$ $-43$ $-43$ $-44$ $-44$ $-43$ $-42$ $-41$ $-40$       |                |               |   |
| 74                                                                                                 |                                                                        |  |             |          |                                                       |                    |         |  |  |  |                              |       |          | $-55$ $-52$ $-50$ $-48$ $-47$ $-46$ $-45$ $-44$ $-44$ $-44$ $-44$ $-45$ $-46$ $-45$ $-44$ $-43$ $-42$ |                |               |   |
| 75                                                                                                 |                                                                        |  |             |          |                                                       |                    |         |  |  |  |                              |       |          | $-55$ $-52$ $-50$ $-48$ $-47$ $-46$ $-45$ $-44$ $-44$ $-44$ $-44$ $-45$ $-46$ $-45$ $-45$ $-44$ $-43$ |                |               |   |
| 16                                                                                                 |                                                                        |  |             |          |                                                       |                    |         |  |  |  |                              |       |          | $-55$ $-52$ $-50$ $-48$ $-47$ $-46$ $-45$ $-44$ $-43$ $-43$ $-44$ $-44$ $-45$ $-45$ $-45$ $-45$ $-45$ |                |               |   |
| 17                                                                                                 |                                                                        |  |             |          |                                                       |                    |         |  |  |  |                              |       |          | $-52$ $-50$ $-49$ $-47$ $-46$ $-45$ $-44$ $-43$ $-43$ $-43$ $-44$ $-45$ $-45$ $-45$ $-45$ $-45$       |                |               |   |
| 18                                                                                                 | $-50$                                                                  |  |             |          |                                                       |                    |         |  |  |  |                              |       |          | $-48$ $-47$ $-46$ $-45$ $-44$ $-43$ $-42$ $-42$ $-42$ $-43$ $-43$ $-44$ $-45$ $-45$ $-45$ $-45$       |                |               |   |
| 19                                                                                                 | $-47$                                                                  |  |             |          | $-46$ -45 -44 -44 -44 -43 -42 -42 -42 -42 -42 -43     |                    |         |  |  |  |                              |       |          | $-44 - 44$                                                                                            | $-44 - 44$     |               |   |
| 20                                                                                                 |                                                                        |  |             |          |                                                       |                    |         |  |  |  |                              |       |          | $-44$ $-44$ $-43$ $-43$ $-43$ $-43$ $-42$ $-42$ $-42$ $-42$ $-41$ $-42$ $-43$ $-44$ $-44$ $-43$       |                |               |   |
| 21                                                                                                 |                                                                        |  |             |          |                                                       |                    |         |  |  |  |                              |       |          | $-42$ $-43$ $-42$ $-42$ $-43$ $-43$ $-42$ $-42$ $-42$ $-42$ $-42$ $-43$ $-43$ $-44$ $-44$ $-43$       |                |               |   |
| 22                                                                                                 |                                                                        |  |             |          |                                                       |                    |         |  |  |  |                              |       |          | $-41$ $-41$ $-42$ $-43$ $-43$ $-43$ $-43$ $-42$ $-42$ $-42$ $-43$ $-44$ $-44$ $-44$ $-43$ $\vee$      |                |               |   |
| $\leq$                                                                                             |                                                                        |  |             |          |                                                       |                    |         |  |  |  |                              |       |          |                                                                                                    |                | $\rightarrow$ |   |
| No length: 51971 lines: 121                                                                        |                                                                        |  |             |          |                                                       | Ln:1 Col:1 Sel:010 |         |  |  |  | UNIX                         |       |          | $UTF-8$                                                                                               |                | <b>INS</b>    |   |

**Gambar 5. Output data batimetri**

# **4.3 Membuat Script**

Dalam penelitian ini untuk membuat sebuah *script* menggunakan Notepad++ karena mudah pemakaiannya dan bentuknya pun rapi dan dilengkapi banyak *toolbar* untuk memudahkan pengoprasian, tidak seperti Notepad biasa tampilannya yang terlalu sederhana.

Dalam membuat sebuah *script* harus mengikuti ketentuan-ketentuan yang telah ada didalam software SWAN atau dapat menggunakan SWAN User Manual dalam SWAN (1993-2015) sebagai panduan. Pada **Gambar 6** adalah script yang digunakan pada penelitian ini.

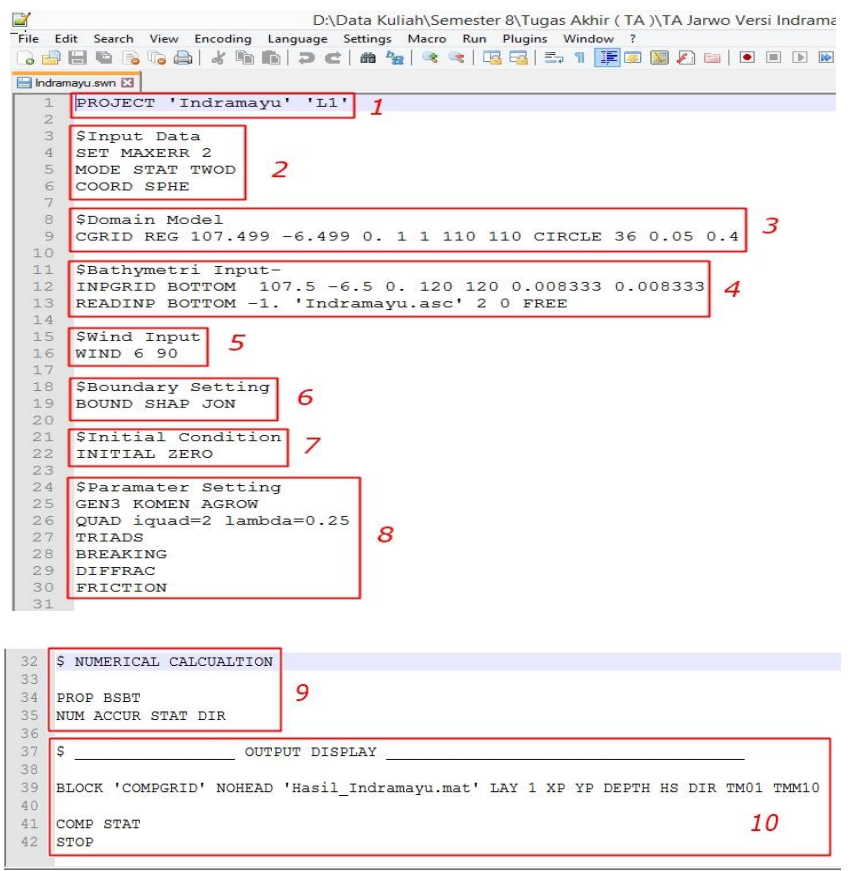

**Gambar 6. Script penelitian**

Pada pembuatan *script* ini yang perlu diperhatikan saat memasukan data batimetri pada bagian ke-4 dan ke-3 dimana pada bagian ke-3 atau *domain model* harus lebih kecil dari pada bagian ke-4 atau *bathymetric input*. Untuk non-stationer tidak dapat menggunakan script di atas karena untuk non-stationer memerlukan data hari, bulan dan tahun pada data angin yang akan digunakan demikian juga dengan semua fungsi yang ada di atas akan berubah harus disesuaikan dengan kondisi non-stationer.

Setelah pembuatan *script* selesai save as dimana folder data batimetri dan angin disimpan usahakan nama *file* batimetri sama dengan *script* ini lalu ditambahakan dengan .swn lalu save misalnya Indramayu.swn, dengan menambahkan .swn pada nama *file* otomatis *file* tersebut berubah menjadi swn yang selanjutnya digunakan untuk *running* di *software* SWAN.

# **4.4 Mengoperasikan SWAN**

Untuk melakukan proses running SWAN Pertama buka aplikasi SWAN lalu ketik "cd lokasi penyimpanan folder swn" enter maka akan seperti **Gambar 7**. Selanjutnya ketik "SWANRUN nama file dengan format swn" enter maka SWAN akan running seperti pada **Gambar 8**. Setelah running selesai hasil filenya akan secara otomatis tersimpan di folder yang sama dengan format .mat yang selanjutnya diplot dengan menggunakan MATLAB.

Hasil dari running SWAN ini bila dibuka menggunakan MATLAB akan didapatkan data nilai DEPTH (kedalaman laut), DIR (arah gelombang),  $H_{sig}$ (tinggi gelombang signifikan),  $H_u$ (angin arah U),  $H_v$  (angin arah V),  $TM_{01}$  (periode gelombang signifikan),  $TMM_{10}$  (periode energi gelombang),  $X_n$  (koordinat  $X$ ) dan  $Y_n$  (koordinat Y).

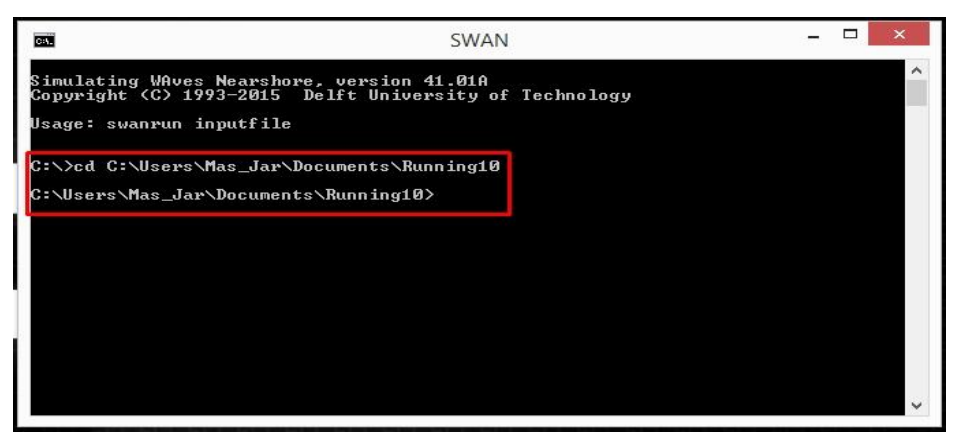

**Gambar 7. Lokasi penyimpanan folder**

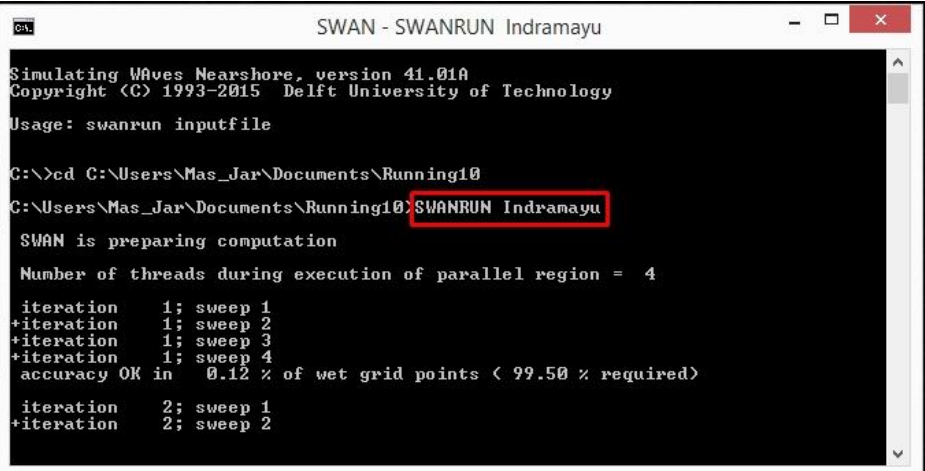

**Gambar 8. Running SWAN**

#### **4.5 Hasil Analisis**

Hasil dari running SWAN selanjutnya diplot dengan menggunakan MATLAB yang akan didapatkan sebuah pemodelan gelombang dengan gambar dua dimensi yang menggambarkan terjadinya gelombang di perairan Kabupaten Indramayu seperti pada **Gambar 9, Gambar 10** dan **Gambar 11**.

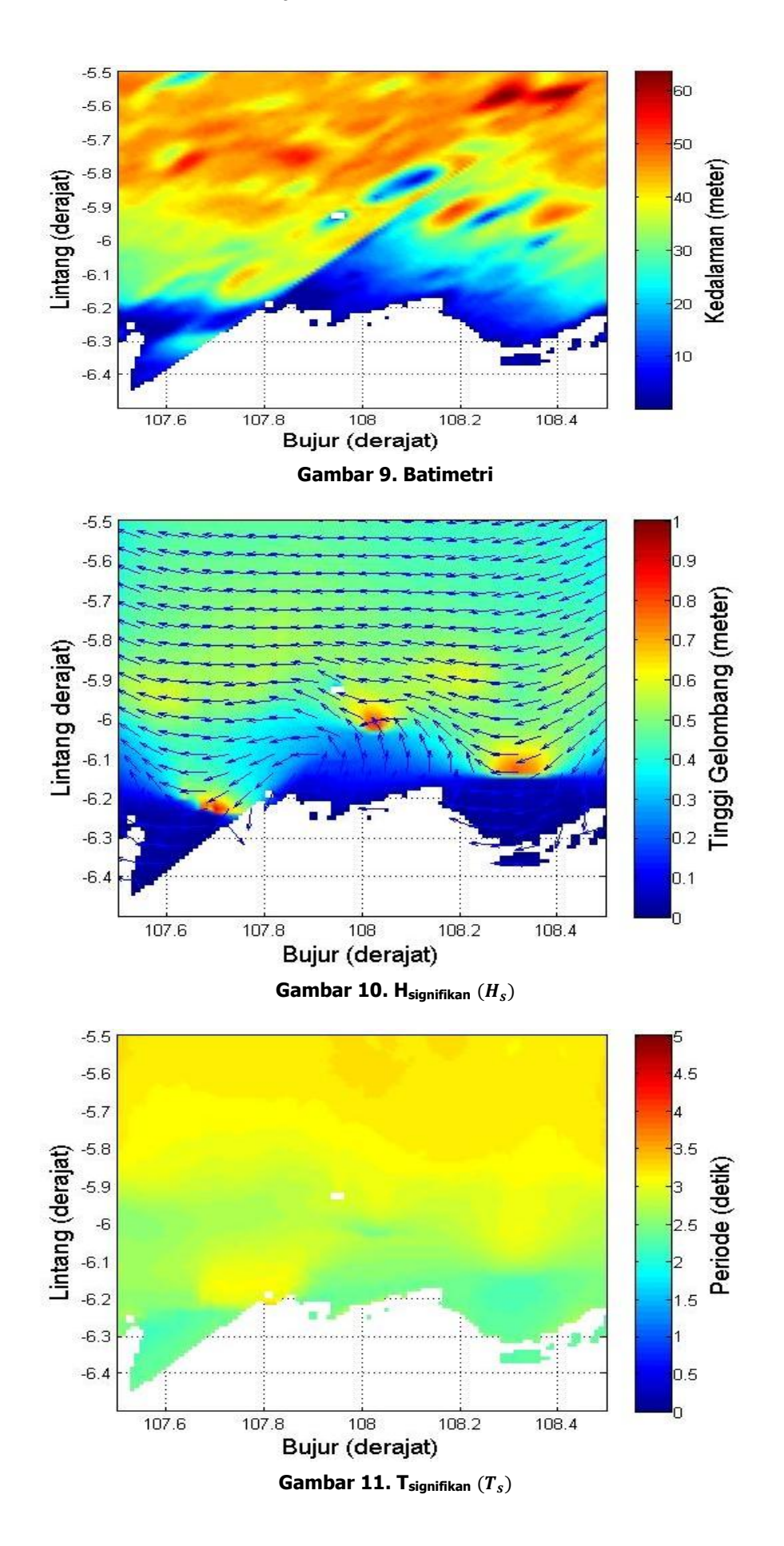

Reka Racana - 169

Dari hasil pemodelan yang dilakukan dengan menggunakan software SWAN 41.01A dapat ditarik beberapa hasil analisis diantaranya:

- 1. Gelombang maksimum yang setinggi 0,8-0,9 m dengan periode selama 2-2,5 detik terjadi di letak geografis 107,7º BT dan -6,2º LS.
- 2. Pada jarak sejauh 44,528 km dari titik awal lokasi penelitian (-6,5º LS s/d -6,1º LS), tinggi gelombang  $(H_s)$  yang paling dominan setinggi 0,4-0,5 m dengan periode  $(T_s)$ selama 2-3 detik.
- 3. Pada letak geografis 108,2º-108,4º BT dan 6,2º-6,3º LS mengalami pembelokan arah yang disebabkan oleh pendangkalan kedalaman laut.
- 4. Dilihat dari arah angin yang didominasi dari arah timur hal ini disebabkan angin yang bertiup paling besar ketika musim timuran, dimana tekanan udara di Asia rendah dan tekanan udara di Australia tinggi yang mengakibatkan angin bertiup dari Australia ke Asia.
- 5. Validasi model SWAN ini dilakukan dengan cara membandingkan dengan metode SPM, dimana gelombang maksimum hasil SWAN sebesar 0,8-0,9 m dan hasil SPM sebesar 0,875 m, hal ini menunjukan bahwa model SWAN dapat digunakan.
- 6. Metode SPM juga menunjukan gelombang di perairan dalam, untuk itu coba diperiksa lokasi gelombang maksimum pada hasil SWAN yaitu pada kedalaman  $(d) = 30$  m dengan menggunakan perhitungan berikut:

$$
L_0 = 1.56 \, T^2 = 1.56 \, (2.5)^2 = 9.75 \, \text{m}
$$

 $d/L_0$  = 30/9,75 = 3,076

Plot hasil  $d/L_0$  pada tabel Wiegel akan didapat nilai  $d/L$ , karena nilai  $d/L_0 \ge 1$  maka nilai  $d/L = 1$ , mengingat ketentuan perairan dalam  $d/L > 0.5$ , maka pada lokasi  $d = 30$ m tersebut benar sudah termasuk perairan dalam.

# **5. KESIMPULAN**

# **5.1 Kesimpulan**

Berdasarkan hasil penelitian yang dilakukan untuk memodelkan gelombang yang terjadi di perairan Kabupaten Indramayu dengan menggunakan metode Simulating Wave Nearshore (SWAN) dan menggunakan data angin tahun 1998-2007 dapat diambil beberapa simpulan sebagai berikut:

- 1. Gelombang maksimum yang terjadi setinggi 0,8-0,9 m dengan periode selama 2-2,5 detik.
- 2. Tinggi gelombang  $(H_s)$  yang paling dominan setinggi 0,4-0,5 m dengan periode  $(T_s)$ selama 2-3 detik.
- 3. Terjadinya pembelokan arah gelombang yang disebabkan oleh pendangkalan kedalaman laut.
- 4. Arah angin yang paling mendominasi besarnya angin di perairan Kabupaten Indramayu terjadi pada saat musim timuran.

# **DAFTAR RUJUKAN**

- Asiyah, Z. (2011). Kajian Gelombang Laut di Perairan Selatan Provinsi Banten Menggunakan Model SWAN. Tugas Akhir, Program Studi Oseanografi, ITB.
- Adiprabowo, S. R. (2015). Studi Karakteristik Gelombang di Perairan Selat Sunda. Tugas Akhir, Program Studi Oseanografi, ITB.
- GEBCO. (2014). *Data Batimetri Online*. Dipetik Maret 18, 2016, dari https://www.bodc.ac.uk/data/online\_delivery/gebco/.
- PPN. (2009). Laporan Rencana Pengembangan Pelabuhan Perikanan Nusantara Kejawanan. Cirebon: PPN Kejawanan.

SWAN. (1993-2015). SWAN Scientific and Technical Documentation. Netherlands: Delft University of Technology.

SWAN. (1993-2015). *SWAN User Manual*. Netherlands: Delft University of Technology.

Triatmodjo, B. (1999). *Teknik Pantai*. Yogyakarta: Penerbit Beta Offset.